**Goofbay Toolbar Crack Free License Key** 

## Download

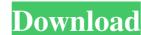

Goofbay Toolbar Crack+ License Key Full For PC [Latest-2022]

Goofbay (allows you to get some of your hard earned eBay profit back in your pocket by doing some of the heavy lifting for you. You are given a brief questionnaire where you can select the items you want Goofbay to check on eBay and Goofbay will check the listing, bid history, feedback, price, and even user ratings. You are then given a small daily fee which allows Goofbay to keep checking eBay for you while you get on with your busy life. Goofbay even allows you to purchase shipping labels and just pop them in the post when it is convenient for you! (See FAQs for full details) You can then store this information in a database and use it in a variety of ways including; [?] Listing History - To check the items Goofbay has found that you may wish to list. Peedback Filter - To see if there are any negative or neutral feedbacks for any of the items Goofbay found for you. ? Price - To see the current price of all the items Goofbay found for you and whether it has dropped or risen. ? Watchers - To see how many people are currently watching your items. ? The purpose of Goofbay is to help you get some of your eBay profit back in your pocket. By doing this Goofbay strives to achieve the following goals: ? Provide a quality service that allows you to use your time more effectively ? Give you peace of mind that your money is being used efficiently ? Allow you to be selective in the eBay listings you look at without having to check them yourself ? Help you keep an eye on your eBay items. Goofbay is always available to check listings on eBay, regardless of the time. We're not a program that "gets in the way" of your eBay experience and we don't pretend to do that. If we find something you are interested in or something that you want to check, then Goofbay will do it for you. We've been doing this for a few years now, and you can help us keep on finding those deals by clicking the 'DONATE' button on our home page. To get a rough idea of how Go

Goofbay Toolbar PC/Windows

Print, search and view the items on eBay with misspelled titles in real time. Keymacro Features: 2 100% Free [2] 100% Working [2] 100% Invisible [2] 100% Free Keypress [2] 100% Free to use [2] 100% No Watermark [2] 100% No virus ? 100% New and Works from Safari, IE, Firefox and Chrome. Keymacro Search Term: keymacro windows keymacro toolbar Please Visit our homepage. When trying to install a program in Mac OS X, it keeps appearing "The software can't be installed because it is damaged or is not compatible with your computer. Do you want to repair it?" It is annoying to click Repair or Remove each time. Mac OS X's default Repair does not always repair your programs, sometimes it will just remove the error messages (but the damage has already been done). In this post I will show you a program which can repair most of the most common issues in the "Repair" window. To install this program, just drag its app file from Safari, Finder or Finder Window to your applications. When trying to install a program in Mac OS X, it keeps appearing "The software can't be installed because it is damaged or is not compatible with your computer. Do you want to repair it?" It is annoying to click Repair or Remove each time. Mac OS X's default Repair does not always repair your programs, sometimes it will just remove the error messages (but the damage has already been done). In this post I will show you a program which can repair most of the most common issues in the "Repair" window. To install this program, just drag its app file from Safari, Finder or Finder Window to your applications. When trying to install a program in Mac OS X, it keeps appearing "The software can't be installed because it is damaged or is not compatible with your computer. Do you want to repair it?" It is annoying to click Repair or Remove each time. Mac OS X's default Repair does not always repair your

| post I will show you a program | which can repair most of the most of install this program, just drag its. 1 | Repair" window. To |
|--------------------------------|-----------------------------------------------------------------------------|--------------------|
|                                |                                                                             |                    |
|                                |                                                                             |                    |
|                                |                                                                             |                    |
|                                |                                                                             |                    |
|                                |                                                                             |                    |
|                                |                                                                             |                    |
|                                |                                                                             |                    |
|                                |                                                                             |                    |
|                                |                                                                             |                    |
|                                |                                                                             |                    |
|                                |                                                                             |                    |
|                                |                                                                             |                    |
|                                |                                                                             |                    |
|                                |                                                                             |                    |
|                                |                                                                             |                    |
|                                |                                                                             |                    |
|                                |                                                                             |                    |
|                                |                                                                             |                    |
|                                |                                                                             |                    |
|                                |                                                                             |                    |
|                                |                                                                             |                    |

2/4

**Goofbay Toolbar Download** 

2 A collection of eBay Search Filters and reporting tools that will make eBay Searching and Bidding easier for you. ? Goofbay toolbar will search and notify you of hidden bargains. ? The toolbar offers a wide range of useful features that make it easy to find the best offers and items on eBay. ? Automatically find hidden bargains and offers on eBay. ? Have us crawl the web to find the hidden eBay bargains for you. ? Works on any PC. ? Easy to use. ? Your eBay Feedback does not have to be public to use the tool. ? Fully integrated with the eBay web site. ? Automatic updates to detect new sites. ? Works with Windows XP, Vista, 7 and 8. 2 Bypass the toolbar settings in a windows session. 2 Works with IE 9 and above. 2 No registration required to use the tool. ? A useful tool for eBay search, monitoring eBay feedback, alerts and notifications. ? Lets you search and filter thousands of auctions at a time. ? Browse auction listings by relevance and view items details as per your preference. ? When you want to set a specific alert, Goofbay Toolbar will provide you with a web address to access. ? When you want to search an Auction, Goofbay Toolbar will detect the search term and list a link to the auction for you to view or bid. 2 The toolbar will add the correct auction link or homepage to the link in your browser so that you can continue to the auction of your choice. ? Goofbay toolbar works by connecting to the eBay API via your web browser and works with any web browser, not just Internet Explorer. ? Allows you to search and filter auctions and item details. ? Shows you all the recent auction activity as shown in a web page. ? Allows you to set a custom home page for auctions. ? Lets you search, view and bid on eBay auctions. ? Adds a white house icon to the toolbar at the top. ? The icons in the toolbar can be customized to your own taste. 2 When an auction has ended, the auction link is added in the Goofbay toolbar

What's New In?

While evaluating seller feedback, a challenge we face is knowing how to differentiate good feedback from bad. Below is a tool that will assist us in this task. What does this tool do? This tool will allow us to pull listings that have bad feedback out of the pool of listings. What we don't see, we won't buy. Key Features: 1. Small in size 2. Does not require a tool to be installed 3. In list View can be selected easily 4. Can be copied to the clipboard 5. Can be shared among friends \* Added on: 13/03/08 at 19:41 ------ Description: \* This tool will allow you to pull listings that have bad feedback out of the pool of listings. What we don't see, we won't buy. 1. Small in size. 2. Does not require a tool to be installed. 3. In list View can be selected easily. 4. Can be copied to the clipboard. 5. Can be shared among friends. ----- Package Includes: 1. Toolbar Button (3 Panel Version) ------Steps: 1. Copy the button 2. Put it on your desktop and name it Goofbay 3. Paste this URL into the search bar at the top of the toolbar \* ------ Press Releases: \* Legal Disclaimer: \* We do not endorse, support, represent or guarantee the completeness, truthfulness, accuracy, or reliability of any content or communications including any rumors or opinions posted or otherwise contained on DontPayeBay. Any opinions or thoughts expressed are solely those of the author(s) and do not necessarily reflect the opinions or thoughts of eBay. Goofbay Toolbar does not make any claims that you will find treasures on the auction site. Use at your own risk. Goofbay Toolbar is protected by all applicable intellectual property laws. It is the copyright of Goofbay. All uses are prohibited. RELEASE YOUR DOG >> >> >> address (judy.hernandez@enron.com) in the field provided and click "Unsubscribe". The mailing list ID is "freebiecash:14".

**System Requirements:** 

- Minimum: OS: Windows 7, 8.1, 10 (64-bit), or Mac OS X (10.6.8 or later) CPU: Intel Core 2 Duo E6750 (3.20GHz) or AMD Athlon 64 X2 4600+ (2.60GHz) RAM: 4GB (8GB for Windows 7) Display: 1280x1024 (1440x900 or 1920x1080) (1920x1080 if you're on Mac OS X) Video: DirectX 9.0c-compatible GPU with 3 GB of video RAM

https://goodforfans.com/upload/files/2022/06/OMB4AmJWxaJfVNFsII92 07 d5b9219736405db19408dc04e077e241 file.pdf https://anchitspace.com/wp-content/uploads/2022/06/lauhazz.pdf https://rmexpressglob.com/images-search-opera-widget-crack-activation-code-free-pc-windows-2022/  $\underline{https://photognow.com/wp\text{-}content/uploads/2022/06/VideoBox.pdf}$ https://fumostoppista.com/silenteye-with-license-code-free-download-pc-windows/ http://malenatango.ru/aeroswitch-x64/ https://pascanastudio.com/wp-content/uploads/2022/06/enricais.pdf https://bryophyteportal.org/frullania/checklists/checklist.php?clid=11402 https://l1.intimlobnja.ru/cute-cursors-for-chrome-crack-serial-kev-latest/ https://longitude123.net/wp-content/uploads/2022/06/yedikas.pdf https://drblaskovich.com/wp-content/uploads/2022/06/badgben.pdf https://maedchenflohmarkt-ilmenau.de/pak-urdu-installer-crack-with-registration-code-free-download-win-mac/ https://chickenrecipeseasy.top/wp-content/uploads/2022/06/jawulri.pdf https://swisshtechnologies.com/flexcell-grid-control-for-activex-crack-free-download-x64-latest-2022/  $\underline{https://neherbaria.org/portal/checklists/checklist.php?clid=12476}$ https://uglemskogpleie.no/dynacom-accounting-lite-2022-latest/ http://joshuatestwebsite.com/wp-content/uploads/2022/06/Tenorshare Data Recovery Standard.pdf https://cupcommunity.com/wp-content/uploads/2022/06/westwant.pdf https://serv.biokic.asu.edu/pacific/portal/checklists/checklist.php?clid=5634 http://www.ventadecoches.com/wp-content/uploads/2022/06/salaels.pdf